### **2 Material und Methoden**

#### 2.1 Versuchstiere

### 2.1.1 *Idotea metallica* Bosc 1802

Die Körperform von *I. metallica* (Abb. 1) wird von Naylor (1957) als länglich beschrieben, wobei die Weibchen im Peraeonbereich relativ breiter sind als die Männchen. Das Cephalon weist eine geschwungene, querverlaufende Furche hinter den relativ großen Augen auf. Die Antennulen überragen kaum das dritte Glied der 2. Antennen. Letztere sind robust, wobei das Flagellum kürzer als der Schaft ist. Die Coxalplatten sind dreieckig und erstrecken sich über die gesamte Länge der Segmente II bzw. III bis VII. Die lateralen Kanten sowie die posteriore Kante des Pleotelsons sind gerade. Männchen erreichen eine Länge von bis zu 30 mm, Weibchen werden bis zu 18 mm lang. Die Farbe der Tiere wird als gräulich oder braun bis hin zu bläulich oder metallisch beschrieben. Farbänderung können aktiv durch Kontraktion und Entspannen von Chromatophoren und Iridophoren erfolgen (Herring 1969).

*Idotea metallica* lebt rein neustonisch auf an der Wasseroberfläche treibenden Objekten wie Algen (Naylor 1957, Tully & Ó Céidigh 1986, Franke et al. 1999), Bimsstein (Holdway & Maddock 1983) und anderen abiotischen Objekten (McGrath 1980). Die Nahrung von *I. metallica* besteht aus Braunalgen (Dow & Menzies 1958), kleinen Fischen, Decapodenlarven, Copepoden und Radiolarien (Herring 1969). Die Art selbst wird von Seevögeln (Furness & Todd 1984) und Fischen (Tully & McGrath 1987, Deudero & Morales-Nin 2000) gefressen.

Einzelexemplare von *I. metallica* sind weltweit gefunden worden (Naylor 1957, Moreira 1972), wobei einige Funde taxonomisch nicht zweifelsfrei sind (Baan & Holthuis 1969). Beständige Populationen scheinen jedoch nur vor der Ostküste Nordamerikas (Naylor 1957, Locke & Corey 1989) und im Mittelmeer (Dow & Menzies 1958, Hartmann 1976, Abelló & Frankland 1997) zu existieren. Bei der von Cărăuşu (1954) für das Schwarze Meer beschriebene Unterart *forma elongata* handelt es sich um *Idotea stephenseni* und somit um eine Fehlbestimmung (Baan & Holthuis 1969). Coston-Clements et al. (1991) führen *I. metallica* als ein Mitglied der *Sargassum*-Gesellschaft des Nordatlantiks auf.

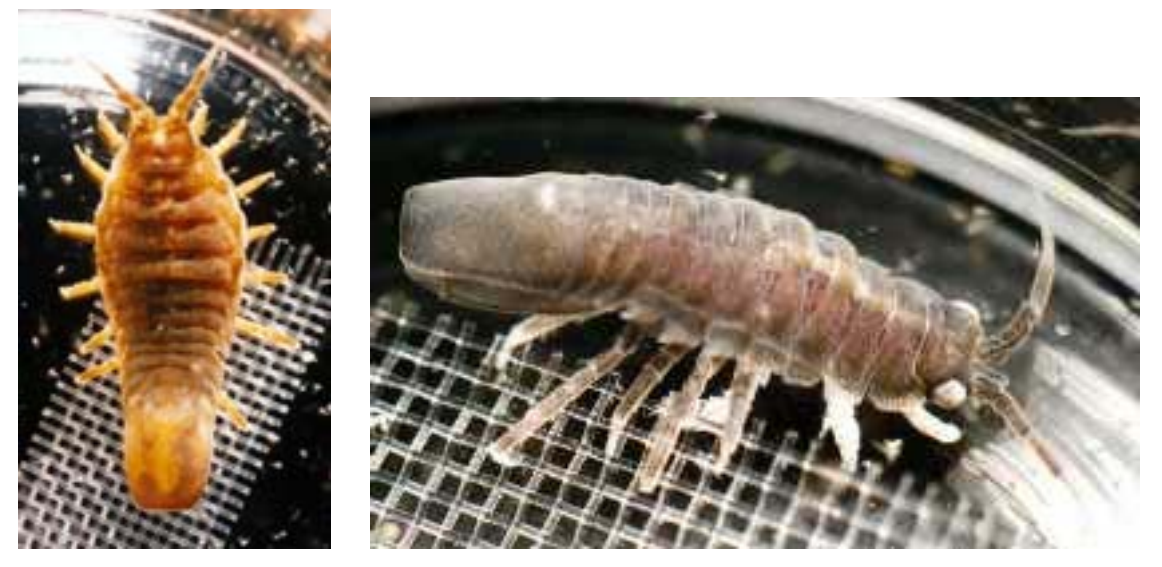

**Abb. 1:** *Idotea metallica* **(links: Weibchen; rechts: Männchen)** 

## 2.1.2 *Idotea baltica* (Pallas) 1772

Die Körperform von *I. baltica* (Abb. 2) ist länglich oval (Naylor 1972). Die Antennulen überragen knapp das dritte Glied des Schaftes der 2. Antenne. Das Flagellum der 2. Antennen ist länger als der Schaft. Die Coxalplatten der adulten Tiere sind groß und nehmen die gesamte Länge der Segmente II bzw. III bis VII ein. Das Pleotelson ist dorsal gekielt. Die leicht nach hinten aufeinander zulaufenden Kanten des Pleotelsons münden in einem dreizähnigen Abschluß, wobei der mediane Zahn länger ist als die beiden lateralen. Die Männchen werden bis zu 30 mm und die Weibchen bis zu 18 mm lang. Die Männchen sind gewöhnlich einheitlich grün oder braun, wobei weiße Punkte oder Linien auftreten können. Die Weibchen hingegen sind häufig auffällig gemustert mit weißen Flecken und Linien.

Wie *I. metallica* wird auch *I. baltica* auf treibenden Objekten gefunden, jedoch lebt diese Art nicht rein neustonisch. Das bevorzugte Habitat bilden benthische Algen und Seegras, von wo die Art aber bei gleichzeitiger Anwesenheit von überlegenen Konkurrenten wie z.B. *Idotea emarginata* verdrängt wird (Franke & Janke 1998). Vor allem im Winter gehen die Tiere zu einer benthischen Lebensweise über, und entgehen so extremen Temperaturen an der Wasseroberfläche (Locke & Corey 1989). Da *I. baltica* ein wichtiger Konsument von benthischen Makroalgen wie *Fucus vesiculosus* (Engkvist 2000, Jormalainen et al. 2001) ist, wird die Art häufig als herbivor beschrieben. Allerdings gehören auch verschiedene Evertebraten (Guarino et al. 1993) und Artgenossen (Franke & Janke 1998) zum Nahrungsspektrum. Die Art dient verschiedenen Fischarten als Nahrung (Borowsky 1987).

*Idotea baltica* ist weltweit verbreitet, wobei der Verbreitungsschwerpunkt im Bereich des Nordatlantiks liegt, wo sie von Island bis ins Mittelmeer an allen Felsküsten und in Seegraswiesen zu finden ist. Auch Brackwasserbereiche wie die Ostsee werden von *I. baltica* erfolgreich besiedelt (Salemaa 1979).

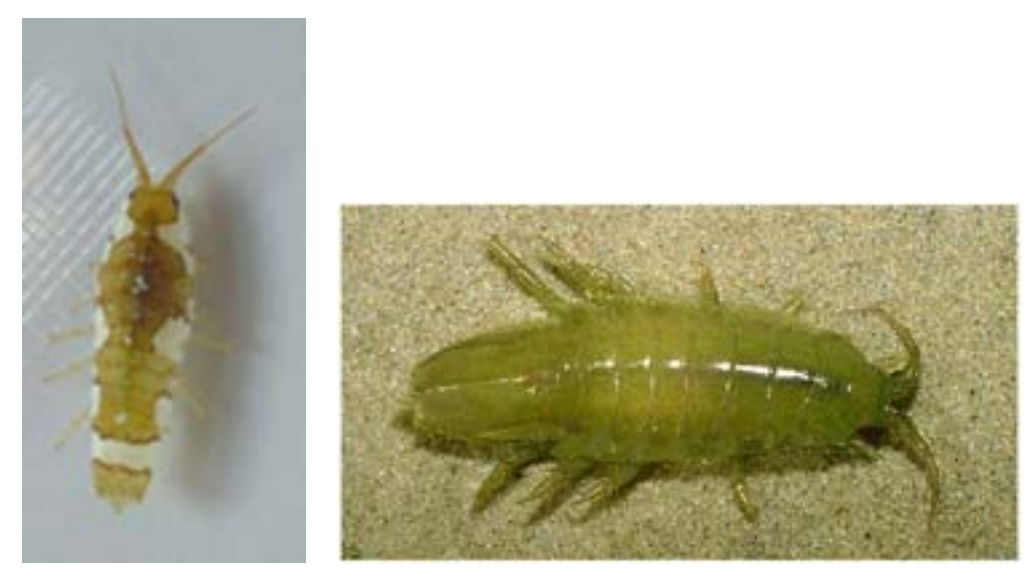

**Abb. 2:** *Idotea baltica* **(links: Weibchen; rechts: Männchen)** 

### 2.2 Freilanduntersuchungen

### 2.2.1 Nordsee

Die von Franke et al. (1999) im Jahre 1988 initiierte Langzeituntersuchung der *Idotea*-Fauna auf treibenden Substraten bei der Insel Helgoland wurde für die Jahre 1999 und 2000 fortgeführt. An der Wasseroberfläche treibende Objekte akkumulieren verstärkt an Strömungskanten zwischen Wasserkörpern unterschiedlicher Strömungsgeschwindigkeit und -richtung. Diese Strömungskanten entstehen häufig in Strömungslee geologischer Formationen wie Inseln oder Halbinseln. Bei Helgoland werden die dominierenden Strömungen durch Gezeiten verursacht. Somit bilden sich hier Strömungskanten bei Ebbe vorwiegend nördlich und bei Flut südlich der Insel aus. Von Frühling bis Herbst wurden die Strömungskanten mit Motorbooten angefahren, um daran angesammeltes Treibgut mit Hilfe von Handnetzen zu bergen. An Land wurde das angelandete Treibgut gewogen (Frischgewicht). Darauf siedelnde Organismen wurden mit Meerwasser heruntergespült. Isopoden der Gattung *Idotea* wurden auf das

Artniveau bestimmt und gezählt. Eine Bestimmung der Arten ist mit dem bloßen Auge ab einer Länge von etwa 10 mm möglich.

## 2.2.2 Mittelmeer und Atlantik

Im Jahr 1997 wurde während einer Fahrt des Forschungsschiffes "Heincke" von Nizza (Frankreich) nach Helgoland via Gibraltar im Mittelmeer und vor der europäischen Atlantikküste Treibgut gesammelt. Nach Sichtung wurde das Material mit Handnetzen und Haken geborgen. Sammelpositionen wurden mit Hilfe von GPS ermittelt. Auf dem Treibgut befindliche Individuen der Gattung *Idotea* wurden bis auf das Artniveau bestimmt.

# 2.3 Experimenteller Teil

Alle in den Laboruntersuchungen verwendeten Tiere entstammten Massenkulturen, die seit Jahren erfolgreich an der Meeresstation Helgoland des Alfred-Wegener-Instituts für Polar- und Meeresforschung bestehen und regelmäßig mit Freilandmaterial aufgestockt werden.

Die experimentellökologischen Untersuchungen wurden in den Klimaräumen der Meeresstation Helgoland durchgeführt, in denen 60 Watt-Neonröhren als Lichtquelle dienen. Je nach Entfernung zur Lichtquelle betrug die Lichtintensität 100 – 330 footcandle.

# 2.3.1 Der Einfluss von Umweltparametern auf die Populationsdynamik

Tiere der Arten *I. metallica* und *I. baltica* wurden über die gesamte Lebensspanne (vom Verlassen des mütterlichen Marsupiums bis zum Tod) einzeln in Glasgefäßen (Durchmesser: 6 cm; Volumen: 40 ml) bei einem künstlichen Lichtregime von LD 16:8 Stunden gehältert. In jedem Gefäß wurde den Tieren ein Stück Gaze (1-2 cm<sup>2</sup>) als Substrat angeboten. Geschlechtsreife Weibchen wurden am Tag der Häutung mit gleichaltrigen Männchen für 24 Stunden zur Paarung zusammengesetzt. Die Geschlechtsreife der Weibchen war an dem Vorhandensein eines vollständig ausgebildeten Marsupiums zu erkennen. Nahrung wurde stets im Überfluss angeboten und, wie das Hälterungsmedium (gefiltertes Seewasser), täglich erneuert. Bei täglichen Kontrollen wurden Daten zur Mortalität, Reproduktion (Fertilität) und Entwicklung erfasst. 24 Stunden nach erfolgter Häutung wurde die Länge der Tiere mit Hilfe einer

Millimeterskala von der Vorderkante des Cephalons bis zur Spitze (*I. baltica*) bzw. Hinterkante (*I. metallica*) des Telsons mit einer Genauigkeit von 0,5 mm bestimmt. Mit Hilfe dieser Versuche wurde die Bedeutung der Umweltparameter "Nahrungsqualität" und "Temperatur" für die beiden Arten ermittelt.

## 2.3.1.1 Nahrungsqualität

Den Tieren wurden in drei verschiedenen Ansätzen jeweils für die gesamte Versuchsdauer qualitativ unterschiedliche Nahrungsbedingungen geboten. Rein tierische Nahrung wurde in Form von frisch geschlüpften *Artemia*-Nauplien verabreicht. Rein pflanzliche Nahrung bestand aus Stücken der Braunalge *Fucus vesiculosus*, die täglich frisch im Helgoländer Felswatt gesammelt wurde. In einem dritten Ansatz stand den Tieren Mischnahrung aus *Fucus* + *Artemia* zur Verfügung. Die Versuchstemperatur betrug bei diesen Versuchen konstant 16°C.

## 2.3.1.2 Temperatur

Unter Mischfutterbedingungen (*Fucus* + *Artemia*) wurde die Entwicklung der Tiere in weiteren Ansätzen neben 16°C auch bei Versuchstemperaturen von konstant 18 und 20°C untersucht.

| <b>Populationsdynamik</b> |                  |                          |                |  |
|---------------------------|------------------|--------------------------|----------------|--|
| Art                       | Anzahl der Tiere | Futter                   | Temperatur     |  |
|                           |                  |                          |                |  |
| I. metallica              | 99               | Artemia sp.              | $16^{\circ}$ C |  |
| I. baltica                | 99               | (rein tierisch)          |                |  |
| I. metallica              | 99               | <i>Fucus vesiculosus</i> | $16^{\circ}$ C |  |
| I. baltica                | 99               | (rein pflanzlich)        |                |  |
| I. metallica              | 99               | $Artemia + Fucus$        | $16^{\circ}$ C |  |
| I. baltica                | 99               | (Mischnahrung)           |                |  |
| I. metallica              | 126              | $Artemia + Fucus$        | $18^{\circ}$ C |  |
| I. baltica                | 99               | (Mischnahrung)           |                |  |
| I. metallica              | 117              | $Artemia + Fucus$        | $20^{\circ}$ C |  |
| I. baltica                | 99               | (Mischnahrung)           |                |  |
|                           |                  |                          |                |  |

**Tab. 1: Versuchsschema zum Einfluss von Umweltparametern auf die Populationsdynamik** 

Mit Hilfe der hier gewonnenen Daten zu Mortalität und Reproduktion konnten die Wachstumsraten *λ* der experimentellen Populationen (bei stabiler Altersverteilung) unter den jeweiligen Bedingungen ermittelt werden. Die Populationswachstumsrate ist ein häufig verwendetes Maß für die durchschnittliche Fitness der Individuen einer Population, da sie der Rate entspricht, mit der der durchschnittliche Genotyp der Population an folgende Generationen weitergegeben wird (Fisher, 1930). Für die demographische Analyse wurde ein nach Altersklassen strukturiertes Matrixpopulationsmodell nach Caswell (2001) verwendet, das über die Berechnung der Populationswachstumsrate hinausgehende Analysen ermöglicht. Bei dieser Auswertung wurde ausschließlich der weibliche Anteil der Laborpopulationen berücksichtigt, weil die Weibchen die limitierende Komponente für das Populationswachstum darstellen. Da bei *Idotea*-Jungtieren eine Geschlechterbestimmung nicht möglich ist, wurde angenommen, dass beide Geschlechter zu gleichen Anteilen vorliegen und dass männliche und weibliche Jungtiere die gleiche altersspezifische Mortalität aufweisen. Dem Populationsmodell liegt eine quadratische Rechenmatrix (Leslie-Matrix) zugrunde (Abb. 3). Die Dimensionen dieser Matrix, das heißt die Anzahl der Zeilen und Spalten, entsprechen der Anzahl der Altersklassen der Tiere. Als Altersklassen wurden in dieser Arbeit Wochen gewählt. Mit Ausnahme der ersten Subdiagonalen und der ersten Zeile haben alle Einträge dieser Matrix den Wert 0. Die erste Subdiagonale enthält die Werte zur altersspezifischen Überlebenswahrscheinlichkeit (*Pi*), die erste Zeile die altersspezifischen Werte zur Reproduktion (*Fi*). Somit sind die einer Populationsdynamik zugrundeliegenden, stadienspezifischen Vitalparameter einer Population in diese Matrix projiziert. Multipliziert man die Matrix mit einem Populationsvektor, der die Altersstruktur zum Zeitpunkt *t* widergibt, so ergibt sich daraus ein weiterer Vektor, mit der Altersstruktur zum Zeitpunkt *t+1* (Abb. 3). Das Zeitintervall *(t+1) – t* entspricht der gewählten Länge der Altersklassen (hier 1 Woche). Bei mehrfach wiederholter Multiplikation der Matrix mit dem jeweils resultierenden Populationsvektor stellt sich, entsprechend den numerischen Werten der in der Matrix angeordneten Vitalparameter *Pi* und *Fi* ein Vektor ein, der die stabile Altersverteilung der Population wiedergibt. Dieser Vektor wird als rechter Eigenvektor der Matrix bezeichnet.

$$
\left[\begin{array}{cccc|c} F_1 & F_2 & \dots & F_{i-1} & F_i \\ P_1 & 0 & \dots & 0 & 0 \\ 0 & P_2 & \dots & 0 & 0 \\ \vdots & \vdots & \dots & \vdots & \vdots \\ 0 & 0 & \dots & P_{i-1} & 0 \end{array}\right] \quad \left[\begin{array}{c} N_1 \\ N_2 \\ \vdots \\ N_{i-1} \\ N_i \end{array}\right] \quad (t) \ = \ \left[\begin{array}{c} N_1 \\ N_2 \\ \vdots \\ N_{i-1} \\ N_i \end{array}\right] \quad (t+1)
$$

**Abb. 3: Multiplikation einer Leslie-Matrix mit einem Populationsvektor** 

Die stadienspezifische Überlebenswahrscheinlichkeit *Pi* errechnet sich nach der folgenden Gleichung:

$$
P_i = \frac{l(i+1) + l(i)}{l(i) + l(i-1)}
$$

*wobei l(i)* der Überlebenswahrscheinlichkeit von der Geburt bis zum Alter *i* entspricht. Die altersspezifische Reproduktion ergibt sich aus

$$
F_i = \frac{[l(0)l(1)]^{1/2}}{2} (m_i + P_i m_{i+1})
$$

*mi* ist die durchschnittliche Anzahl von weiblichen Nachkommen eines Weibchens der Altersklasse *i*.

Bei der Berechnung von *Pi* und *Fi* anhand dieser Gleichungen (Caswell 2001) ist der Tatsache Rechnung getragen, dass die Altersverteilung innerhalb einer Altersklasse unbekannt ist. So müssen Tiere, die zu Beginn einer Altersklasse stehen, länger überleben, um die Altersklasse abzuschließen, als Tiere am Ende der selben Altersklasse. Ebenso befinden sich Tiere, die am Ende einer Altersklasse stehen, in weniger als einem Zeitintervall in der nächsten Altersklasse. Ein daraus resultierender Umstand ist, dass  $F_i$  bereits  $\neq 0$ , obwohl  $m_i$  erst in der darauf folgenden Altersklasse > 0 ist.

Die Populationswachstumsrate (*λ*) entspricht dem dominanten Eigenwert der Matrix. Als weitere Charakteristika der Populationen wurden die Nettoreproduktionsrate  $R_0 = \sum_i l_x m_x$  und die Generationsdauer  $T = ln R_0 / ln \lambda$  berechnet. Da  $P_i$  und  $F_i$  als Mittelwerte aus einer "Laborpopulation" errechnet wurden, lieferten sie pro Behandlung jeweils eine Populationsmatrix. Das bedeutet, dass *λ*, *R0* und *T* auch jeweils nur einfach vorlagen, wodurch ein statistischer Vergleich dieser Parameter nicht möglich wäre. Um

einen Vergleich dennoch zu ermöglichen, wurden die Weibchen eines jeden Versuchsansatzes nach Durchführung des Experiments, dem Zufallsprinzip folgend, in drei Parallelansätze unterteilt, so dass die Parameter dreifach berechnet und statistisch verglichen werden konnten.

Diese Aufteilung der experimentellen Population wurde für die weitere Analyse aufgehoben. Anhand der Matrizes für die jeweilige Gesamtpopulation wurde untersucht, in welchem Maße die durch verschiedene Behandlungen hervorgerufenen Unterschiede in einem Matrixeintrag *aij* (der Matrixeintrag in der *i*ten Zeile und der *j*ten Spalte) für die jeweils beobachtete Veränderung der Populationswachstumsrate verantwortlich waren. Das Prinzip dieser Analyse basiert auf der Kombination des Unterschiedes in *aij*, hervorgerufen durch zwei verschiedene Behandlungen, mit der Sensibilität der Populationswachstumsrate gegenüber Veränderungen in *aij*. Die Sensibilitäten von *λ* gegenüber Veränderungen in *aij* sind, wie *λ* selber, für jede Matrix charakteristisch und durch die Werte der Matrixeinträge definiert. Sie wurden nach den folgenden Gleichungen (Caswell 2001) errechnet:

$$
\frac{\partial \lambda}{\partial P i} = \frac{w_i v_{i+1}}{\langle w, v \rangle}
$$

$$
\frac{\partial \lambda}{\partial F_i} = \frac{w_i v_1}{\langle w, v \rangle}
$$

wobei *w* der rechte (die stabile Altersverteilung, siehe Anhang S. VI & VII, Abb. IV & V) und *v* der linke Eigenvektor der Matrix ist. Letzterer wird auf die gleiche Weise wie der rechte Eigenvektor nach Transponieren der Matrix (Umwandeln der Spalten in Zeilen) ermittelt, und gibt den Beitrag der jeweiligen Altersklassen zum Populationswachstum wieder (siehe Anhang S. VIII & IX, Abb. VI & VII).  $\langle w, v \rangle$  steht für das Skalarprodukt der beiden Vektoren. Die Sensibilität wird somit als der Anteil des jeweiligen Parameters *Pi* bzw. *Fi* an der Gesamtheit der Beiträge zum Populationswachstum ermittelt. Da der Anteil der Altersklassen an der Gesamtpopulation mit steigendem Alter stetig sinkt, ist auch *λ* gegenüber Veränderungen in den Vitalparametern älterer Tiere weniger sensibel.

Der Effekt einer Behandlung *b* auf *λ* relativ zur (vorweg definierten) Kontrolle *k* lässt sich wie folgt ausdrücken (Caswell 1989):

$$
\lambda^{(b)} \approx \lambda^{(k)} + \sum_{ij} \big( a_{ij}^{(b)} - a_{ij}^{(k)} \big) \frac{\partial \lambda}{\partial a_{ij}} \bigg|_{(A^{(b)} + A^{(k)})/2}
$$

Jeder Term der Summe entspricht dem Beitrag des Unterschiedes in dem jeweiligen Matrixeintrag *aij* zur Wirkung der Behandlung *b* auf *λ*. Eine entsprechende Formel wurde für den Vergleich der beiden Arten *I. metallica* (*ME*) und *I. baltica* (*BA*) bei gleicher Behandlung verwendet:

$$
\lambda^{(ME)} \approx \lambda^{(BA)} + \sum_{ij} \left( a_{ij}^{(ME)} - a_{ij}^{(BA)} \right) \frac{\partial \lambda}{\partial a_{ij}} \bigg|_{(A^{(ME)} + A^{(BA)})/2}
$$

Die Sensibilitäten wurden für die Mittelwerte von *aij* aus beiden Matrizes (Kontrolle und Behandlung) ermittelt.

Ein weiterer, für die Populationsentwicklung wichtiger Faktor ist das Alter der Tiere bei Erreichen der Geschlechtsreife. Da dieser Faktor nicht explizit in der Populationsmatrix berücksichtigt wird, kann die Sensibilität von *λ* gegenüber Veränderungen dieses Parameters mit Hilfe des Matrixmodells nicht ermittelt werden. Um dennoch den Einfluss von Veränderungen des Parameters auf *λ* zu bestimmen, wurde ein 2-Stadien-Modell entwickelt (Abb. 4), in dem die Tiere entweder als Juvenile oder als Adulte klassifiziert werden (Levin et al. 1996). Juvenile Tiere erreichen mit einer durchschnittlichen wöchentlichen Überlebenswahrscheinlichkeit *σ1* in *α* Wochen das Adultstadium. Die Wahrscheinlichkeit *PJ* das Juvenilstadium zu überleben wird somit bestimmt als:

$$
P_J=\sigma_1^{\alpha}.
$$

Das Alter bei Erreichen der Geschlechtsreife (die erste Altersklasse mit Fertilität ≠ 0) ist definiert als  $m = \alpha + 1$ . Adulte Tiere überleben mit einer Wahrscheinlichkeit  $P_A = \sigma_2$  und weisen eine altersunabhängige Fertilität  $\overline{F}$  auf.  $\sigma$ <sup>2</sup> und  $\overline{F}$  werden als gewichtete Mittelwerte der *Pi*- und *Fi*-Werte der reproduktiven Stadien des Matrixmodells berechnet. Die Gewichtung erfolgt entsprechend dem Anteil der Tiere dieser Altersklassen an der Population bei stabiler Altersverteilung. Somit ist der gesamte Lebenszyklus der Tiere auf die vier Parameter *σ1*, *σ2*, *F* und *α* reduziert worden.

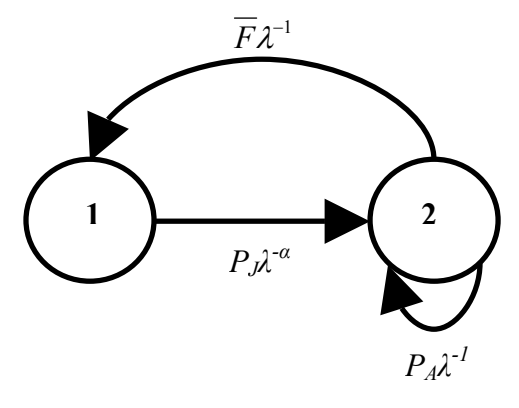

**Abb. 4: Reduzierter Lebenszyklus (** *F* **= durchschnittliche Fertilität der Adulten,** *PJ* **= Überlebenswahrscheinlichkeit der Juvenilen,** *PA* **= Überlebenswahrscheinlichkeit der Adulten, die Exponenten über λ geben die Zeit (in Wochen) an, die für den jeweiligen Vorgang nötig ist)** 

Für den in Abb. 4 dargestellten Lebenszyklus wird *λ* iterativ mit Hilfe der folgenden "charakteristischen Gleichung" (Caswell, 1982) ermittelt:

$$
\lambda^{\alpha+1} - \sigma_2 \lambda^{\alpha} - P_J \overline{F} = 0
$$

Die Sensibilitäten von *λ* gegenüber Veränderungen in *σ1*, *σ2*, *F* und *α* werden nach Levin et al. (1996) berechnet als:

$$
\frac{\partial \lambda}{\partial \sigma_1} = \frac{\alpha \sigma_1^{\alpha - 1} \overline{F}}{(\alpha + 1)\lambda^{\alpha} - \sigma_2 \alpha \lambda^{\alpha - 1}}
$$

$$
\frac{\partial \lambda}{\partial \sigma_2} = \frac{\lambda}{(\alpha + 1)\lambda - \sigma_2 \alpha}
$$

$$
\frac{\partial \lambda}{\partial \overline{F}} = \frac{P_J}{(\alpha + 1)\lambda^{\alpha} - \sigma_2 \alpha \lambda^{\alpha - 1}}
$$

$$
\frac{\partial \lambda}{\partial \alpha} = \frac{-\lambda^{\alpha+1} \ln \lambda + \sigma_2 \lambda^{\alpha} \ln \lambda + (\sigma_1^{\alpha} \ln \sigma_1) \overline{F}}{(\alpha+1)\lambda^{\alpha} - \sigma_2 \alpha \lambda^{\alpha-1}}
$$

Der Effekt der Behandlung auf *λ* relativ zur Kontrolle lässt sich hier wie folgt beschreiben (Levin et al. 1996):

$$
\lambda^{(B)} \approx \lambda^{(k)} + \frac{\partial \lambda}{\partial \sigma_1} \Delta \sigma_1 + \frac{\partial \lambda}{\partial \sigma_2} \Delta \sigma_2 + \frac{\partial \lambda}{\partial F} \Delta \overline{F} + \frac{\partial \lambda}{\partial \alpha} \Delta \alpha
$$

wobei ∆*σ1*, ∆*σ2*, ∆ *F* und ∆*α* den Unterschieden zwischen den Kontrollwerten und den Werten aus der Behandlung entsprechen. Die Sensibilitäten sind als Mittelwerte aus beiden Datensätzen (Kontrolle und Behandlung) ermittelt. Entsprechend wurde beim Vergleich beider Arten bei gleicher Behandlung verfahren.

Die Regressionsanalyse des Wachstums von *Idotea* erfolgte anhand des Boltzmann-Sigmoidmodells:

$$
Y = L_{\text{max}} + \frac{(L_{\text{max}} - L_{\text{min}})}{1 + e^{(V_{50} - x)/Steigung}}
$$

Hierbei entspricht *Lmax* der maximalen Länge der Tiere. *Lmin* gibt die Länge der Tiere nach dem Schlüpfen wieder. Zu dem Zeitpunkt *V50* haben die Tiere die halbmaximale Länge erreicht. Die *Steigung* wird für den Zeitpunkt  $V_{50}$  ermittelt.

2.3.2 Einfluss von Umweltparametern auf die Konkurrenz zwischen *I. metallica* und *I. baltica*

Um den Ausgang einer möglichen Konkurrenzbeziehung zwischen *I. metallica* und *I. baltica* zu untersuchen, wurden die Populationsdynamiken beider Arten in Rein- (Kontrolle) und Mischkulturen verglichen. In belüfteten 5-Liter-Mikrokosmen wurden bei einem künstlichen Lichtregime von LD 16:8 Stunden Populationen von jeweils 20 Tieren (10 Männchen und 10 Weibchen) jeder Art im Alter von ca. 45 Tagen (*I. metallica*) bzw. 65 Tagen (*I. baltica*) angesetzt. Dies entspricht etwa dem Alter, in dem sich die Weibchen im letzten Stadium vor der Parturialhäutung befinden. Die Populationsdichten wurden alle 14 Tage kontrolliert. Hierzu wurden die Tiere gezählt und anschließend in neue Mikrokosmen überführt. Es wurden jeweils fünf Parallelansätze gestartet. Wie unter 2.2.1 wurde der Einfluss der Parameter "Nahrungsqualität" und "Temperatur" auf die Populationsdynamiken untersucht.

### 2.3.2.1 Nahrungsqualität

Diese Versuche wurden bei konstant 16°C durchgeführt. In verschiedenen Ansätzen wurden den Populationen unterschiedliche Nahrungsbedingungen geboten:

## *Mischnahrung*

In die Mikrokosmen wurden jeweils 100 g der Braunalge *Fucus vesiculosus* gegeben. Zusätzlich wurden *Artemia*-Nauplien im Überschuss als tierische Nahrung angeboten. Im Gegensatz zu *I. metallica* zerstört *I. baltica* durch intensive Fraßaktivität das Pflanzenmaterial schnell. Daher wurden die Algen bei Bedarf aufgefüllt, um eine Limitierung der pflanzlichen Nahrung zu vermeiden. Das Hälterungsmedium wurde ausgewechselt, wenn dieses nach optischer Kontrolle aufgrund der Wassertrübung als nötig erachtet wurde (2-4 Mal pro Woche). Hierzu wurden die Algen mit den darauf befindlichen Tieren in ein weiteres 5-Liter-Gefäß mit vortemperiertem Seewasser überführt. Die im Wasser verbliebenen Tiere wurden mit einer Gaze (Maschenweite: 300 µm) aufgefangen und mit Pinzette und Pipette in das neue Gefäß überführt.

# *Rein tierische Nahrung*

Statt der Algen wurde den Tieren in diesen Ansätzen 100 g Kunststoffnetz als Substrat geboten. Als Nahrung dienten ausschließlich *Artemia*-Nauplien, die im Überschuss angeboten wurden. Das Hälterungsmedium wurde 1-2 Mal pro Woche erneuert.

# 2.3.2.2 Temperatur

Unter Mischfutterbedingungen (siehe 2.3.2.1) wurden die Versuche zusätzlich zu 16°C auch bei Temperaturen von konstant 18 bzw. 20°C durchgeführt.

|             | Reinkultur   | Anzahl       | Anzahl     |               |           | Temperatur |
|-------------|--------------|--------------|------------|---------------|-----------|------------|
| Mischkultur | (Kontrollen) | I. metallica | I. baltica | Nahrung       | Substrat  | (°C)       |
|             | X            | 20           |            | Mischnahrung  | Algen     | 16         |
|             | X            | 20           |            | rein tierisch | abiotisch | 16         |
|             | X            |              | 20         | Mischnahrung  | Algen     | 16         |
|             | X            |              | 20         | rein tierisch | abiotisch | 16         |
| X           |              | 20           | 20         | Mischnahrung  | Algen     | 16         |
| X           |              | 20           | 20         | rein tierisch | abiotisch | 16         |
|             | X            | 20           |            | Mischnahrung  | Algen     | 18         |
|             | X            |              | 20         | Mischnahrung  | Algen     | 18         |
| X           |              | 20           | 20         | Mischnahrung  | Algen     | 18         |
|             | X            | 20           |            | Mischnahrung  | Algen     | 20         |
|             | X            |              | 20         | Mischnahrung  | Algen     | 20         |
| X           | X            | 20           | 20         | Mischnahrung  | Algen     | 20         |

**Tab. 2: Besatz der Mikrokosmen zur Untersuchung der Konkurrenz zwischen** *I. metallica* **und** *I. baltica*

Die per capita Wachstumsraten der Laborpopulationen wurden für die anfängliche Phase des exponentiellen Wachstums (Woche 0 - 6) nach der folgenden Gleichung bestimmt:

$$
r = \frac{\ln N_6 - \ln N_0}{t}
$$

wobei *N* die Anzahl der Tiere zu Beginn der Untersuchung (*N0*) und nach 6 Wochen (*N6*) ist. *t* steht für die Zeit (hier 6 Wochen). Nachdem sich die Populationen nach dem anfänglichen Dichteüberschuss um den Wert der Kapazität (*K*) eingestellt hatten, wurde diese anhand der mittleren Populationsdichte über die Zeit errechnet. Die Standardabweichungen der logarithmisch transformierten Populationsdichten dienten als Maß für die Stärke der Oszillationen der Populationsdichten um den Wert der Kapazität.

Die Konkurrenzbeziehung der beiden Arten wurde nach dem Lotka-Volterra-Modell analysiert:

$$
\frac{dN_{ME}}{dt} * \frac{1}{N_{ME}} = r_{ME} * \frac{(K_{ME} - N_{ME} - \alpha N_{BA})}{K_{ME}}
$$

$$
\frac{dN_{BA}}{dt} * \frac{1}{N_{BA}} = r_{BA} * \frac{(K_{BA} - N_{BA} - \beta N_{ME})}{K_{BA}}
$$

Es wurden stets die für die Reinkulturen ermittelten Kapazitäten verwendet. Die Konkurrenzkoeffizienten  $\alpha$  und  $\beta$  sind ein Maß für den Einfluss der einen Art auf die jeweils andere. Dabei beschreibt *α* den Konkurrenzdruck, den *I. baltica* auf *I. metallica* ausübt, und *β* den Druck von *I. metallica* auf *I. baltica*. Die Konkurrenzkoeffizienten wurden jeweils als Differenz der Populationswachstumsraten in Rein- und Mischkulturen ermittelt. Entsprechend der logistischen Wachstumsfunktion stabilisieren sich Populationen auf dem Wert der Kapazität mit *r = 0*. Die Gleichgewichtslösung des Lotka-Volterra-Modells für *r = 0* lautet:

$$
N_{ME} = K_{ME} - \alpha * N_{BA}
$$
  

$$
N_{BA} = K_{BA} - \beta * N_{ME}
$$

Die graphische Darstellung der aus diesen Gleichungen resultierenden Geraden mit *NME* und *NBA* als Achsen zeigt die unter den gegebenen Bedingungen möglichen Dichteverhältnisse der beiden Arten zueinander auf. Schneiden sich die Geraden, so ist in dem durch den Schnittpunkt markierten Dichteverhältnis eine Koexistenz der beiden Arten theoretisch möglich. Schneiden sich die Geraden nicht, so ist die Art, die durch die Gerade mit den kleineren Achsenschnittpunkten beschrieben wird, bei allen Dichteverhältnissen konkurrenzunterlegen und wird stets verdrängt.

### 2.3.3 Mechanismen der Konkurrenz

#### 2.3.3.1 Fraßdruck auf Jungtiere

Das Räuberverhalten adulter *I. metallica* und *I. baltica* gegenüber jeweils arteigenen und artfremden Jungtieren als Mechanismus der Konkurrenz wurde leicht modifiziert nach Franke & Janke (1998) untersucht. In  $10 \times 10 \times 6$  cm Plastikgefäßen mit 250 ml gefiltertem Seewasser wurden jeweils fünf adulte Männchen, adulte Weibchen oder subadulte Weibchen einer Art mit 25 frisch geschlüpften arteigenen oder artfremden

Jungtieren (Manca I) konfrontiert. Weibchen wurden als subadult eingestuft, wenn der äußere Habitus dem adulter Weibchen entsprach, allerdings noch kein fertiges Marsupium ausgebildet war. Dieses Entwicklungsstadium entspricht etwa dem letzten Entwicklungsstadium vor der Parturialhäutung. Bei den Männchen dieser Arten ist die Geschlechtsreife äußerlich nicht zu bestimmen. Daher kamen ausschließlich Männchen zum Einsatz, die aufgrund ihrer Größe als eindeutig adult eingestuft werden konnten. Ein Stück der Braunalge *Ascophyllum nodosum* (L.) Le Jol. wurde als Substrat dazugegeben. Die Versuchstemperatur betrug 16°C. Nach 20 Stunden wurden die überlebenden Jungtiere gezählt. In Kontrollen wurde das Überleben der Jungtiere in Abwesenheit adulter Tiere ermittelt. Diese Versuche wurden sowohl mit als auch ohne *Artemia*-Nauplien als zusätzlicher tierischer Nahrungsquelle durchgeführt. Es wurden jeweils 10-15 Parallelversuche durchgeführt.

Die durch den intra- und interspezifischen Fraßdruck verminderten Überlebenswahrscheinlichkeiten der Manca I-Tiere wurden jeweils in die unter 2.3.1 entwickelten Matrizes für Mischnahrung und rein tierische Nahrung eingebracht. Dabei wurde die von der jeweiligen Prädatorenkategorie (adulte Männchen, adulte Weibchen und subadulte Weibchen) verursachte Mortalität entsprechend dem Anteil dieser Kategorie an der stabilen Altersverteilung gewichtet. Für subadulte Männchen wurde hierbei der Fraßdruck der adulten Männchen übernommen. Aus den Differenzen der so ermittelten Populationswachstumsraten konnten für beide Futterbedingungen Konkurrenzkoeffizienten bestimmt werden. Für die Anwendung des Lotka-Volterra-Konkurrenz-Modells auf diese Versuche wurden die unter 2.3.2 bei Mischnahrung (16°C) und rein tierischer Nahrung ermittelten Kapazitäten herangezogen.

### 2.3.3.2 Fraßpräferenz subadulter Weibchen

Auch dieses Experiment wurde nach Franke & Janke (1998) durchgeführt. In Glasgefäßen (Durchmesser: 6 cm; Volumen: 40 ml) wurden subadulten Weibchen, die zuvor einen Tag gehungert hatten, gleichzeitig jeweils ein arteigenes und ein artfremdes Manca I angeboten. Nach 7,5; 15; 30; 60 und 150 Minuten wurde kontrolliert, welches der Jungtiere von dem Weibchen gefressen worden war. Diese Versuche wurden bei 16°C durchgeführt.

#### 2.3.4 Zerstörung pflanzlicher Habitate

Die Braunalgen *Fucus vesiculosus* und *Ascophyllum nodosum* sind die dominierenden Arten im Treibgut in der Deutschen Bucht. In  $20 \times 20 \times 6$  cm Plastikgefäßen mit 1 Liter belüftetem Seewasser wurde ermittelt, mit welcher Rate diese Algen durch die Fraßaktivität der Isopodenarten *I. metallica* und *I. baltica* zerstört werden. 10 adulten Tieren (5 Männchen und 5 Weibchen) einer Art wurde jeweils ein Fragment *F. vesiculosus* oder *A. nodosum* angeboten. Das Wasser wurde täglich gewechselt. Eventuell geschlüpfte Jungtiere sowie abgebissene Algenteile wurden entfernt. Tiere, die während des Experiments starben, wurden ersetzt. Das Frischgewicht der Algen wurde alle zwei Tage mit einer Genauigkeit von 0,1 g gemessen. Die Versuchsdauer betrug 10 Tage. Die Versuche wurden mit und ohne *Artemia*-Nauplien als zusätzliche tierische Nahrungsquelle durchgeführt. Für jede Kombination wurden fünf Parallelansätze durchgeführt.

2.3.5 Hungerresistenz der Jungtiere: Point-of-no-return (PNR) und Point-of-reservesaturation (PRS)

Diese Versuche dienten dem Vergleich der Hungerresistenzen der Jungtiere von *I. metallica* und *I. baltica*. Zur Ermittlung des Point-of-no-return wurden frischgeschlüpfte Tiere unterschiedlich langen, anfänglichen Hungerphasen ausgesetzt, bevor ihnen kontinuierlich Nahrung gegeben wurde. Der Point-of-reserve-saturation wurde bestimmt, indem den Tieren nach unterschiedlich langen, anfänglichen Fressphasen die Nahrung entzogen wurde. Hierzu wurden die Tiere einzeln in Glasgefäßen (Durchmesser: 4 cm; Volumen: 7 ml) gehältert. In jedes Gefäß wurde ein Stück Gaze (ca. 0,25 cm 2 ) als Substrat gegeben. Als Futter dienten frisch geschlüpfte *Artemia*-Nauplien. Das Hälterungswasser wurde täglich gewechselt. Dabei wurden die Tiere auf Häutungen und Mortalität kontrolliert. Der Versuch war beendet, wenn ein Tier starb oder die dritte Häutung vollständig (vordere und hintere Körperhälfte) vollzogen hatte. Pro Art und Futterbedingung wurden 20 Tiere eingesetzt. Für jeden Versuch wurden drei Parallelansätze durchgeführt. Die Abhängigkeit der Mortalität von der Länge der anfänglichen Hungerphase (PNR) bzw. Fressphase wurde anhand eines "Sigmoidal dose-response" Modells analysiert.

$$
Y = M_0 + \frac{M_A - M_0}{1 + 10^{(P_{50} - t)}}
$$

Dabei wurde die Hungerphase mit einer Substanz gleichgesetzt, die bei einer "lethalen Dosis" eine Mortalität von 50 % (*P50*) hervorruft. Entsprechend dem Versuchsaufbau wurden hier PNR<sub>50</sub> und PRS<sub>50</sub> ermittelt. *M*<sub>0</sub> entspricht der Mortalität ohne Nahrungsentzug. *MA* ist die Asymptote, der die Mortalität sich bei zunehmender anfänglicher Hungerphase bzw. abnehmender Fressphase annähert. Die Länge der Hunger- (PNR) bzw. Fressphase (PRS) wird durch *t* widergegeben.

#### 2.3.6 Lipidgehalt nach Hungern

Für diese Untersuchung wurden adulte Männchen von *I. metallica* und *I. baltica* verwendet. Diese wurden, nachdem sie jeweils einzeln in Glasgefäßen (Durchmesser: 6 cm; Volumen: 40 ml) für 0, 3, 6, 9 bzw. 12 Tage gehungert hatten, bei –80°C zur späteren Analyse eingefroren. Während der Hungerphase wurde das Hälterungswasser täglich gewechselt.

Das Trockengewicht der Tiere wurde nach Gefriertrocknung bestimmt. Danach erfolgte die Homogenisierung in 2 ml destilliertem H2O mit einem Ultra-Turrax (T8, Fa. IKA Labortechnik) und anschließendem Ultraschall (Sonifier Cell Disruptor B15, Fa. Branson). Die Lipide wurden aus jeweils 40 µl Homogenat in 1500 µl Chloroform : Methanol (2 + 1) unter permanentem Schütteln bei 25°C für 50 Minuten extrahiert. Anschließend wurden die Proben bei 4°C und 13000 U/min für 15 Minuten zentrifugiert (Biofuge 13R, Fa. Heraeus Sepatech). Von der organischen Phase wurden 1300 µl in einem Rotationsverdampfer (Concentrator 5301, Fa. Eppendorf) bei 45°C innerhalb einer Stunde eingetrocknet. Die eingetrockneten Lipide wurden in 500 µl Schwefelsäure gelöst und zusammen mit einer Standardeichreihe (0, 50, 100, 150, 200, 250 µg Cholesterin \* ml<sup>-1</sup>) für mindestens 10 Minuten gekocht. Nach Abkühlung auf Raumtemperatur wurde der Gesamtlipidgehalt photometrisch (Photometer MR 7000, Fa. Dynatech) nach der Sulfophosphovanillin-Methode nach Zöllner & Kirsch (1962) quantifiziert. Hierfür wurde der Merckotest 3321 (Fa. Merck) verwendet. Zwei Mikrotiterplatten wurden mit jeweils 3 (Parallelmessungen)  $\times$  20 µl belegt. Zu einer Platte wurden jeweils 350 µl Phosphorsäure (Blindwert) gegeben, zur anderen 350 µl Lipidreagenz (Phosphorsäure : Vanillin). Nach 40 Minuten Inkubation wurden beide Platten bei einer Wellenlänge von 530 nm gemessen.

#### 2.4 Statistische Analysen

Die Ergebnisse der durchgeführten Versuche wurden mit Hilfe des Programms GraphPad PRISM Version 3.00 (GraphPad Software Inc., CA, USA) analysiert. Dieses Programm wurde außerdem zur Erstellung sämtlicher Graphen verwendet. Da es sich hierbei um ein amerikanisches Programm handelt, treten bei den Achsenbeschriftungen Punkte anstelle von Kommas auf. Für eine 3-faktorielle und eine 4-faktorielle Varianzanalyse wurde das Programm STATISTIKA (StatSoft, OK, USA) verwendet.

Dem statistischen Vergleich von demographischen, Vital- oder Wachstumsparametern sowie der PNR<sub>50</sub> und der PRS<sub>50</sub> (Versuche 2.3.1, 2.3.2 und 2.3.5) ging stets ein Kolmogorov-Smirnov Test auf Normalverteilung der Wertegruppen voraus. Bei Normalverteilung wurde zum Vergleich zweier Wertegruppen ein t-Test nach Student durchgeführt. Bei mehr als zwei Wertegruppen kam eine Varianzanalyse mit anschließendem Tukey bzw. Student-Newman-Keuls Posttest zur Anwendung. Waren die Wertegruppen nicht normalverteilt, so wurde zum Vergleich zweier Wertegruppen ein Mann-Whitney Test durchgeführt. Die Mittelwerte von mehr als zwei nicht normalverteilten Wertegruppen wurden mit Hilfe des Kruskal-Wallis Tests mit Dunn's Folgetest verglichen.

Ob die Temperatur auf die demographischen Parameter (Versuch 2.3.1) bei beiden Arten eine unterschiedliche Wirkung hatte, wurde anhand 2-faktorieller Varianzanalysen untersucht. Der Einfluss der Temperatur auf das artspezifische Wachstum (*Lmax* und *V50*) der Tiere beider Geschlechter wurde anhand 3-faktorieller Varianzanalysen mit anschließendem Student-Newman-Keuls Posttest ermittelt.

Auch zur Bestimmung des Einflusses der Konkurrenz sowie der Umweltparameter Nahrungsqualität bzw. Temperatur auf die artspezifischen Populationswachstumsraten in den Mikrokosmen (Versuch 2.3.2) wurden 3-faktorielle Varianzanalysen mit anschließendem Student-Newman-Keuls Posttest durchgeführt.

Der Fraßdruck auf Jungtiere wurde in Abhängigkeit von vier verschiedenen Parametern (Art der Jungtiere, Art der Adulten, Kategorie der Adulten und Futterregime) (Versuch 2.3.3.1) ermittelt. Der Einfluss dieser Parameter auf die Überlebensrate der Jungtiere sowie mögliche Interaktionen zwischen den Parametern wurde anhand einer 4 faktoriellen Varianzanalyse untersucht. Hierzu wurden die Überlebensraten (Prozentwerte) zunächst mit Hilfe des Arcussinus transformiert. Die Kontrollen wurden bei der Analyse nicht berücksichtigt.

Fisher's exact Test wurde angewendet, um zu überprüfen, ob subadulte Weibchen die Jungtiere der einen Art gegenüber den Jungtieren der anderen Art bevorzugt fressen (Versuch 2.3.3.2).

Ob die Isopoden das Frischgewicht eines Algenhabitats signifikant reduzieren (signifikanter Anstieg des kumulativen Gewichtverlustes über die Zeit) (Versuch 2.3.4) wurde anhand eines F-Tests ermittelt. Der Effekt der Faktoren Algenart, Isopodenart und Futterregime auf den Gewichtsverlust sowie mögliche Interaktionen zwischen den Parametern wurden anhand einer 3-faktoriellen Varianzanalyse untersucht.

Eine 2-faktorielle Varianzanalyse wurde angewendet, um Unterschiede im Lipidgehalt der beiden Arten nach verschiedenen Phasen des Hungerns (Versuch 2.3.6) zu ermitteln.